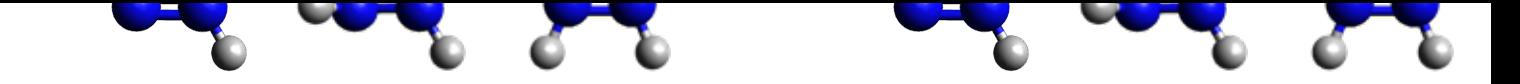

Calculation setups

- Molecular structures: several points along minimum energ path between S2 Franck-Condon (cis/trans) & S2 minimum
- Calculation level: 6-31G\*/CASCI(6e, 4o), 8 qubits
- Ansatz: RSP ansatz (D=20, see Appendix)
- High-speed simulator Qulacs [http://qulacs.org/] is used

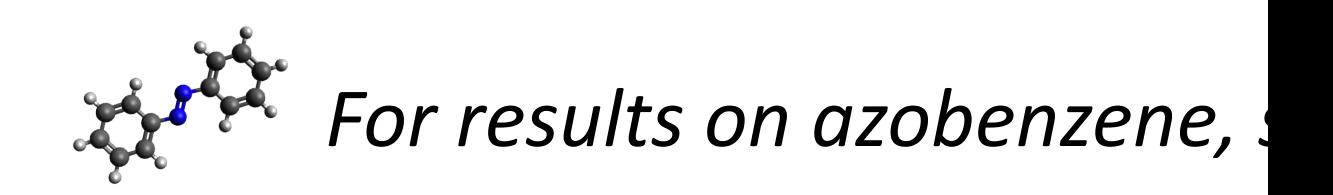

- VQD can generate excited states
- SSVQE and MCVQE can readily c
- $V$  However, VQD has no known methods to amplitudes on real NISQ devices
	- Transition amplitudes are required
		- various physical quantities (e.g.,